# **Guia de Download e Instalação do 888poker - 2024/07/16 Notícias de Inteligência ! (pdf)**

**Autor: symphonyinn.com Palavras-chave: Guia de Download e Instalação do 888poker**

# **Guia de Download e Instalação do 888poker**

No mundo dos games de azar, o **888poker** é uma plataforma conceituada e segura, conhecida por sua Guia de Download e Instalação do 888poker ampla variedade de jogos e formatos de poker. Aqui, você encontra todos os jogos clássicos e populares, tais como Texas Hold'em e Omaha Hi-Lo, além de oferecer um software seguro, fácil de usar e gratuito para instalar.

#### **Como fazer o download do 888poker?**

Para começar a jogar no **888poker**, siga as etapas abaixo:

- Faça o download clicando no botão "**Download**" e em Guia de Download e Instalação do 1. 888poker seguida em Guia de Download e Instalação do 888poker "**Executar**" para iniciar a instalação.
- 2. Após o download, abra o arquivo baixado para iniciar a instalação.
- 3. Siga as instruções na tela para completar a instalação e abra o software do **888poker**.

Caso prefira, o **888poker** também está disponível em Guia de Download e Instalação do 888poker um aplicativo Web sem download, que pode ser acessado diretamente do seu navegador.

#### **Uma diversão garantida no seu celular**

Com a nova e gratuita **app do 888poker** para Android, você pode jogar onde e quando quiser! Ao usar a aplicação, é possível jogar com uma só mão, aproveitar mais de uma mesa ao mesmo tempo e desfrutar de jogos de casino online.

A aplicação é fácil de usar, sofisticada e oferece uma grande variedade de jogos e recursos impressionantes. Leia nossa [codigo bonus bumbet](/artigo/codigo-bonus-bumbet-2024-07-16-id-20070.shtml) para saber como instalar o 888poker em Guia de Download e Instalação do 888poker seu dispositivo Android.

#### **O que o 888poker oferece ao jogador?**

- Jogos a dinheiro
- Torneios de poker
- Jogos exclusivos como SNAP & BLAST
- $\cdot$  Bônus de € 8 somente por se cadastrar
- Opção de download ou de jogo instantâneo via aplicativo Web

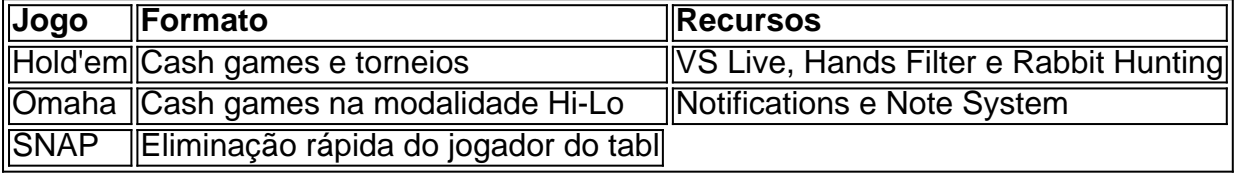

### **Partilha de casos**

No mundo do poker online, é importante ter uma ferramenta que ajude a aprimorar **Guia de**

**Download e Instalação do 888poker** jogabilidade e a analisar as mãos disputadas. Um destas ferramentas é o PT4 (PokerTracker 4), um software que registra historiancios de mãos e fornece estatísticas, análises e manutenção de registros das mãos jogadas online.

O PT4 é uma ferramenta essencial para qualquer um que queira melhorar suas habilidades de poker. Ele fornece insumos valiosos que ajudam a tomar decisões melhores e mais informadas nas mesas de poke. Com o PT4, você pode analisar suas próprias mãos, identificar suas fraquezas e fortalezas, e mergulhar mais fundo nas estatísticas dos jogadores rivais.

Além disso, o PT4 permite aos jogadores acompanhar suas atuações em **Guia de Download e Instalação do 888poker** diferentes jogos, torneios e sessões, além de fornecer gráficos e relatórios personalizados que podem ajudar a identificar tendências e padrões de jogo. Com essas informações, é possível ajustar a estratégia e melhorar o desempenho nos jogos de poker online.

Poker Tour Credits (PTC) na Australian Poker League

Além do PT4, outro termo importante no universo do poker é o Poker Tour Credits (PTC), que pode ser usado como dinheiro para entrar em **Guia de Download e Instalação do 888poker** todos os eventos APLPT (Aussie Poker League) durante uma série APL PT em **Guia de Download e Instalação do 888poker** qualquer estado anfitrião. O PTC tem um valor de R\$1,00 reais por unidade na APLpt.

## **Expanda pontos de conhecimento**

No mundo do poker online, é importante ter uma ferramenta que ajude a aprimorar **Guia de Download e Instalação do 888poker** jogabilidade e a analisar as mãos disputadas. Um destas ferramentas é o PT4 (PokerTracker 4), um software que registra historiancios de mãos e fornece estatísticas, análises e manutenção de registros das mãos jogadas online.

O PT4 é uma ferramenta essencial para qualquer um que queira melhorar suas habilidades de poker. Ele fornece insumos valiosos que ajudam a tomar decisões melhores e mais informadas nas mesas de poke. Com o PT4, você pode analisar suas próprias mãos, identificar suas fraquezas e fortalezas, e mergulhar mais fundo nas estatísticas dos jogadores rivais.

Além disso, o PT4 permite aos jogadores acompanhar suas atuações em **Guia de Download e Instalação do 888poker** diferentes jogos, torneios e sessões, além de fornecer gráficos e relatórios personalizados que podem ajudar a identificar tendências e padrões de jogo. Com essas informações, é possível ajustar a estratégia e melhorar o desempenho nos jogos de poker online.

Poker Tour Credits (PTC) na Australian Poker League

Além do PT4, outro termo importante no universo do poker é o Poker Tour Credits (PTC), que pode ser usado como dinheiro para entrar em **Guia de Download e Instalação do 888poker** todos os eventos APLPT (Aussie Poker League) durante uma série APL PT em **Guia de Download e Instalação do 888poker** qualquer estado anfitrião. O PTC tem um valor de R\$1,00 reais por unidade na APLpt.

### **comentário do comentarista**

O 888poker é uma plataforma de poker online que oferece uma ampla variedade de jogos e formatos de poker, incluindo Texas Hold'em e Omaha Hi-Lo. Além disso, oferece um software seguro, fácil de usar e gratuito para instalar.

Para começar a jogar no 888poker, é necessário seguir algumas etapas:

1. Faça o download do software clicando no botão "Download" e em Guia de Download e Instalação do 888poker seguida em Guia de Download e Instalação do 888poker "Executar" para iniciar a instalação.

2. Após o download, abra o arquivo baixado para iniciar a instalação.

3. Siga as instruções na tela para completar a instalação e abra o software do 888poker.

Também é posible jogar no 888poker através de uma aplicação web sem download, que pode ser acessada diretamente do seu navegador.

A aplicação do 888poker para Android é outra opção para aqueles que desejam jogar poker em Guia de Download e Instalação do 888poker seu celular. A aplicação é fácil de usar, oferecendo uma grande variedade de jogos e recursos impressionantes.

O 888poker oferece aos jogadores uma variedade de opções, incluindo jogos a dinheiro, torneios de poker, jogos exclusivos como SNAP e BLAST, bônus de € 8 somente por se cadastrar, opção de download ou jogo instantâneo via aplicativo Web.

Os jogos ao dinheiro variety, incluem Hold'em e Omaha, com opções de cash games e torneios. O 888poker oferece recursos como VS Live, Hands Filter e Rabbit Hunting.

Além disso, o 888poker oferece uma variedade de formatos de jogos, incluindo o popular jogo SNAP, que oferece eliminação rápida do jogador do table. Outros recursos incluem Notifications e Note System.

No geral, o 888poker é uma ótima opção para aqueles que buscam uma plataforma de poker online segura, fácil de usar e que ofereça uma grande variedade de jogos e recursos. Resumindo, o 888poker é uma plataforma de poker online que oferece:

- \* Jogos a dinheiro
- \* Torneios de poker
- \* Jogos exclusivos como SNAP e BLAST
- \* Bônus de € 8 somente por se cadastrar
- \* Opção de download ou jogo instantâneo via aplicativo Web
- \* Variety de jogos, incluindo Hold'em e Omaha
- \* Recursos avançados, como VS Live, Hands Filter e Rabbit Hunting